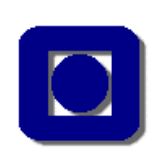

student number

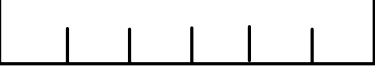

 *NB! Dette oppgavesettet (hvitt papir) skal studenten levere inn som eksamensbesvarelse*

**NTNU** The Norwegian University of Science and Technology Department of Telematics

Side 1 av 18

Engelsk

Faglig kontakt under eksamen:

Navn: Leif Arne Rønningen Tlf.: 92665 Det vil bli besøk på salene i perioden kl.  $10 - 12$ .

EKSAMEN I EMNE SIE5003 KOMMUNIKASJON - TJENESTER OG NETT EKSAMEN I EMNE SIE5003 TELEMATIKK - TJENESTER OG NETT

! 1 !

10. mai 2003 Kl:  $0900 - 1300$ 

Sensurdato: 2. juni 2003

Hjelpemidler: D: Bestemt, enkel kalkulator tillatt. Ingen trykte eller hÂndskrevne hjelpemidler tillatt.

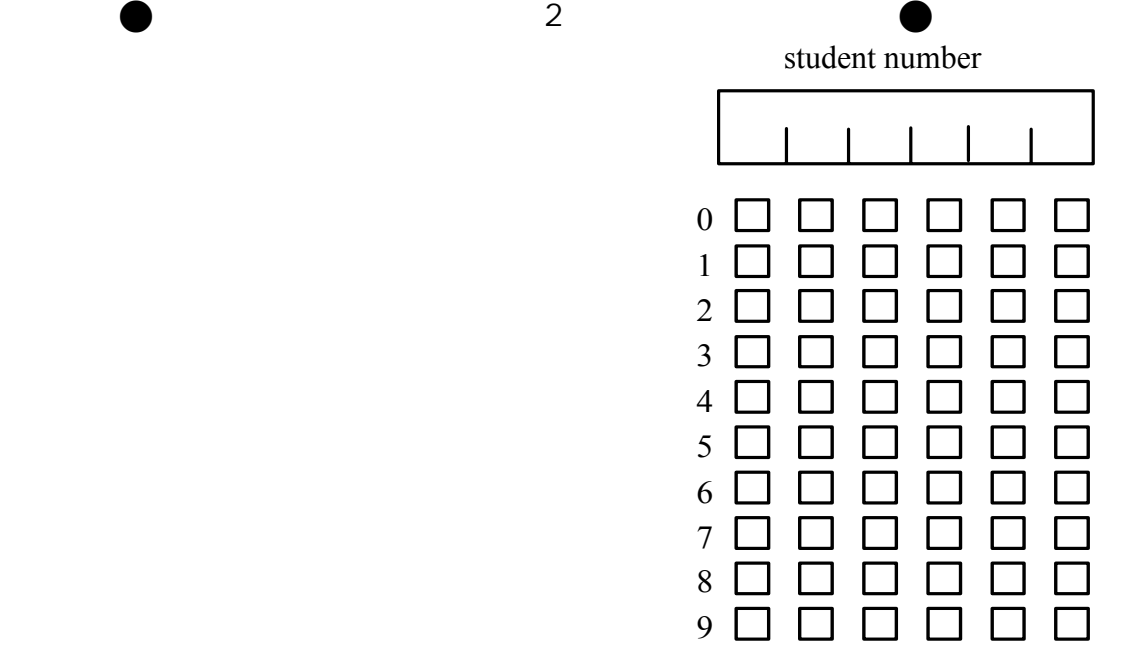

#### **Rules**

*This problem set (white paper) shall be delivered as your answer.*  The yellow set shall be used for scratching, and you shall take it with you after the examination (it will not be evaluated).

The following rules apply for the white problem set:

The student number shall be written on all pages *with digits.* In addition, on this page (2) *each digit shall be checked in the boxes below the digits* for control (one mark per column).

The sheets will be read optically. Follow the rules below to avoid wrong interpretations.

*Use blue or black ball-pen*, not a pencil.

Check the boxes as clear as you can, like this:

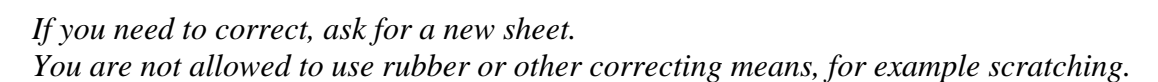

 $\bm{\mathsf{X}}$ 

Do not write outside the box fields or the student number fields.

A sub-problem may consist of one or more box fields. In this exam we have three different cases:

- *Check 1 of 5 boxes: You obtain 0 points if an incorrect box is checked or if none, two or more boxes are checked. For correct answer you get X points.*
- *Check 1 of N boxes: You obtain 0 points if an incorrect box is checked or if none, two or more boxes are checked. For correct answer you get X points.*
- *'correct incorrect': Check one box per statement, or do not check.*

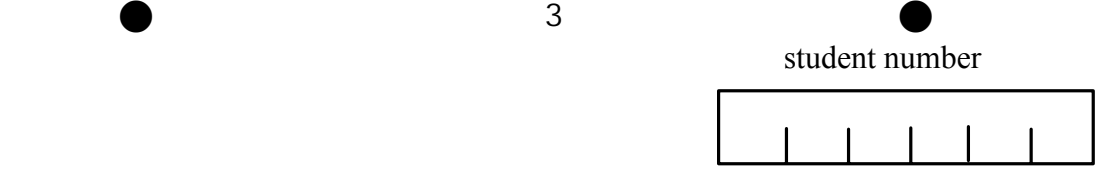

*Score calculation: M –the number of statements. Count the number of correct marks, max M, min 0. Count the number of incorrect marks, max M, min 0. If 'correct' and 'incorrect' both are checked for a statement, it counts as an incorrect mark. Find the discount points from Table 1, and calculate:* 

*dif = (number of correct marks) – (discount points)* 

 *maximum points for the sub-problem Points = dif \* ----------------------------------------------- (1) <i>M* 

*If Points < 0 then Points := 0.*

#### *Table 1:*

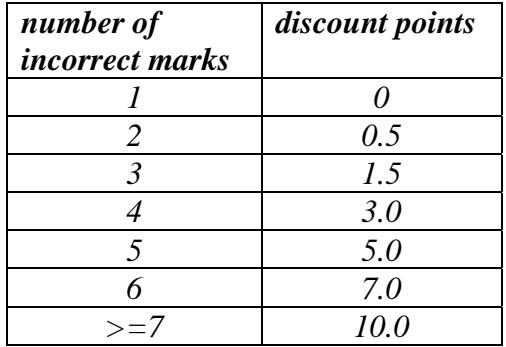

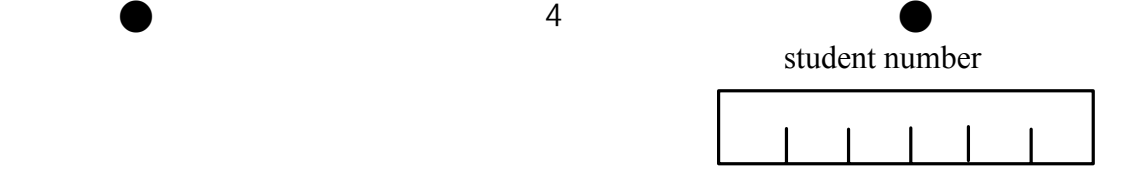

# **1 THE PHYSICAL LAYER** (Questions to: Leif Arne Rønningen)

*a) The Nyquist theorem for a noiseless channel is given by: maximum data rate=2Hlog2V bits/second. If the bandwidth H=30 kHz and the maximum data rate is 180 kbps, how many discrete levels V does the signal have? (check one box)* 

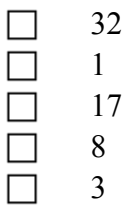

П

*b) Multipath fading has one of the following characteristics: (check one box)*

- All electromagnetic waves arrive in phase. П
- Is weather-dependent. П
- Is a big problem in twisted pair cables.  $\Box$
- $\Box$ Is not frequency-dependent.
	- Always makes transmission in the frequency band between 100 MHz and 1 GHz impossible.

### *c) Frequency Division Multiplexing, FDM, has the following characteristics: (check one box)*

- The frequency band is divided into a number of smaller frequency bands. П
- $\Box$ Is the same as Time Division Multiplexing.
- Cannot be used for frequencies above 1 GHz.  $\Box$
- The whole frequency band is used by all users simultaneously.  $\Box$ 
	- Signals cannot be disturbed by electromagnetic noise.

### d) *Code Division Multiple Access, CDMA.*

*The chip sequences*  $\{+1,-1,+1,+1\}$  *and*  $\{-1,-1,+1,-1\}$  *are sent synchronously from two sources onto a medium and are added. The chip elements are represented by either +1 or –1 volt. The voltages on the medium are then*  $\{-0,-2,+2,+0\}$  *volts. A receiver listens (measures) on the medium, and wants to receive from the source sending the chip-sequence*  $\{-1,-1,+1,-1\}$ *. The receiver finds the right source by calculating the inner product, denoted {}\*{} below. Check one box to show the right inner product:* 

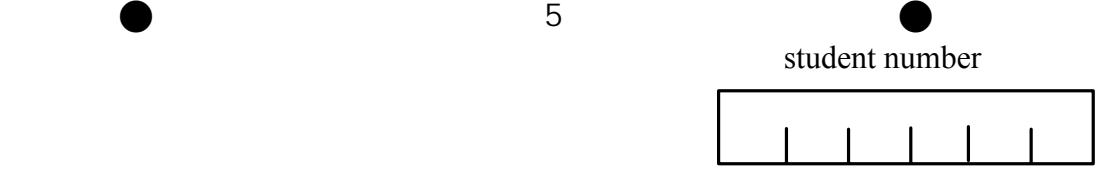

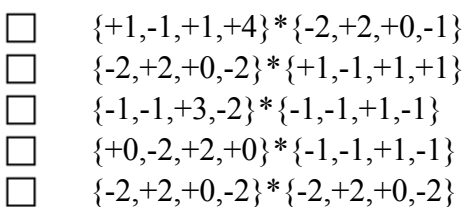

*e) A signal is modulated as shown in figure 1.1 below using the following modulation method: (check one box)* 

- Frequency modulation only  $\Box$
- Amplitude modulation only  $\Box$ 
	- Phase modulation only
- Frequency modulation **and** amplitude modulation  $\Box$
- $\Box$ None of the above

 $\Box$ 

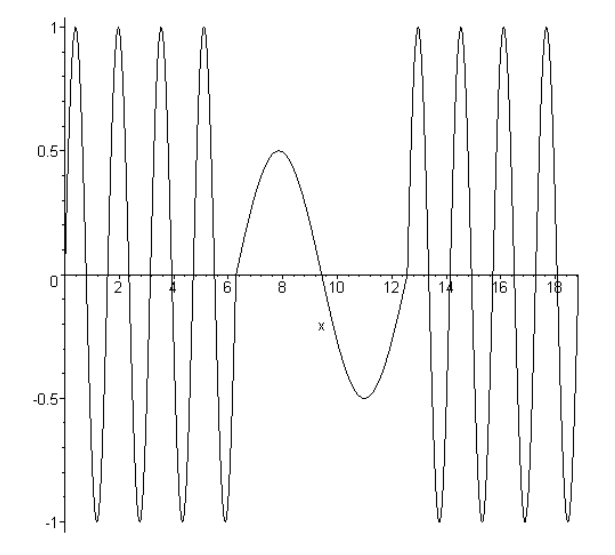

**Figure 1.1 Modulated signal** 

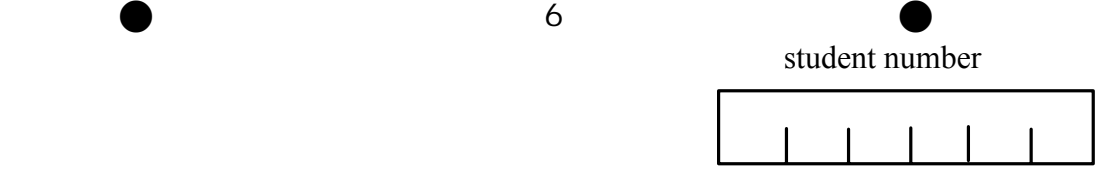

# **2 THE LINK LAYER** (Questions to: Per Hovde)

# *a) Framing and error control, Hamming code*

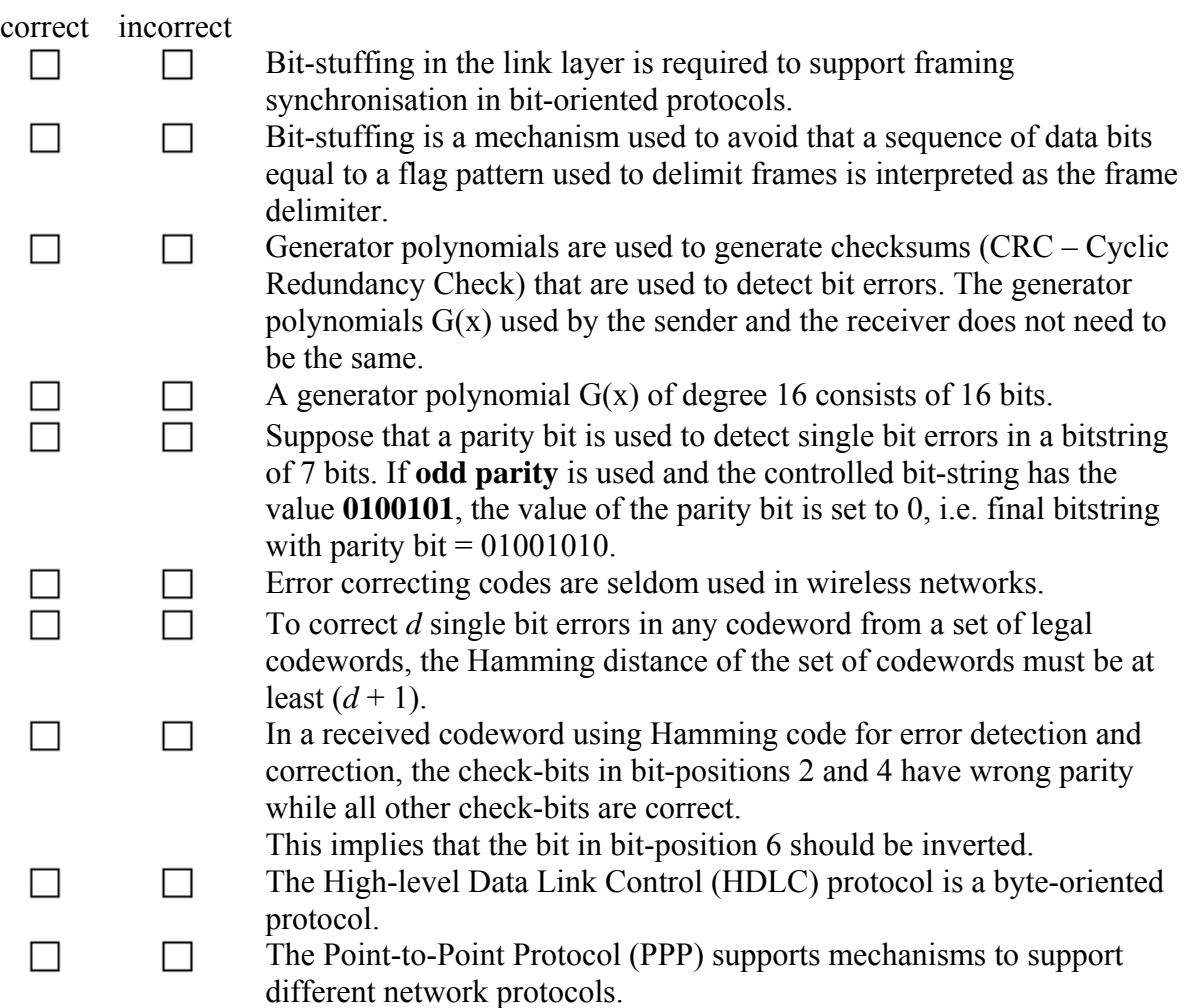

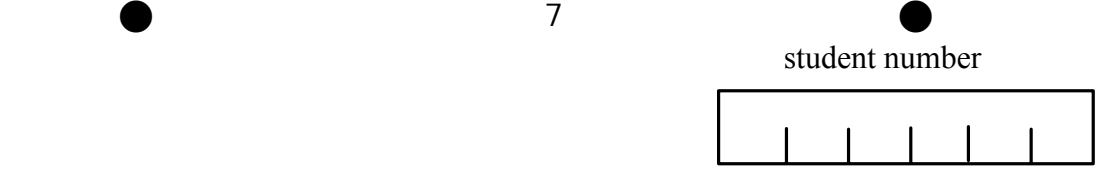

# *b) Hamming distance (check one box)*

What is the Hamming distance in the following complete set of codewords?

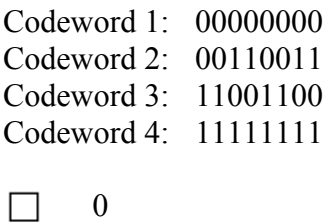

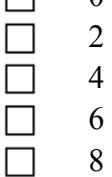

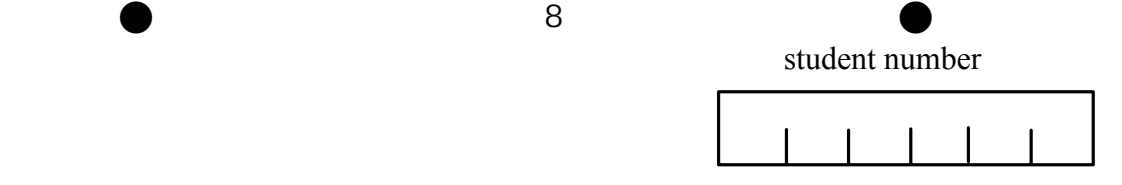

# **3 THE MAC LAYER** (Questions to: Leif Arne Rønningen)

CSMA/CD - Carrier Sense Multiple Access/Collision Detection. CSMA/CA - Carrier Sense Multiple Access/Collision Avoidance

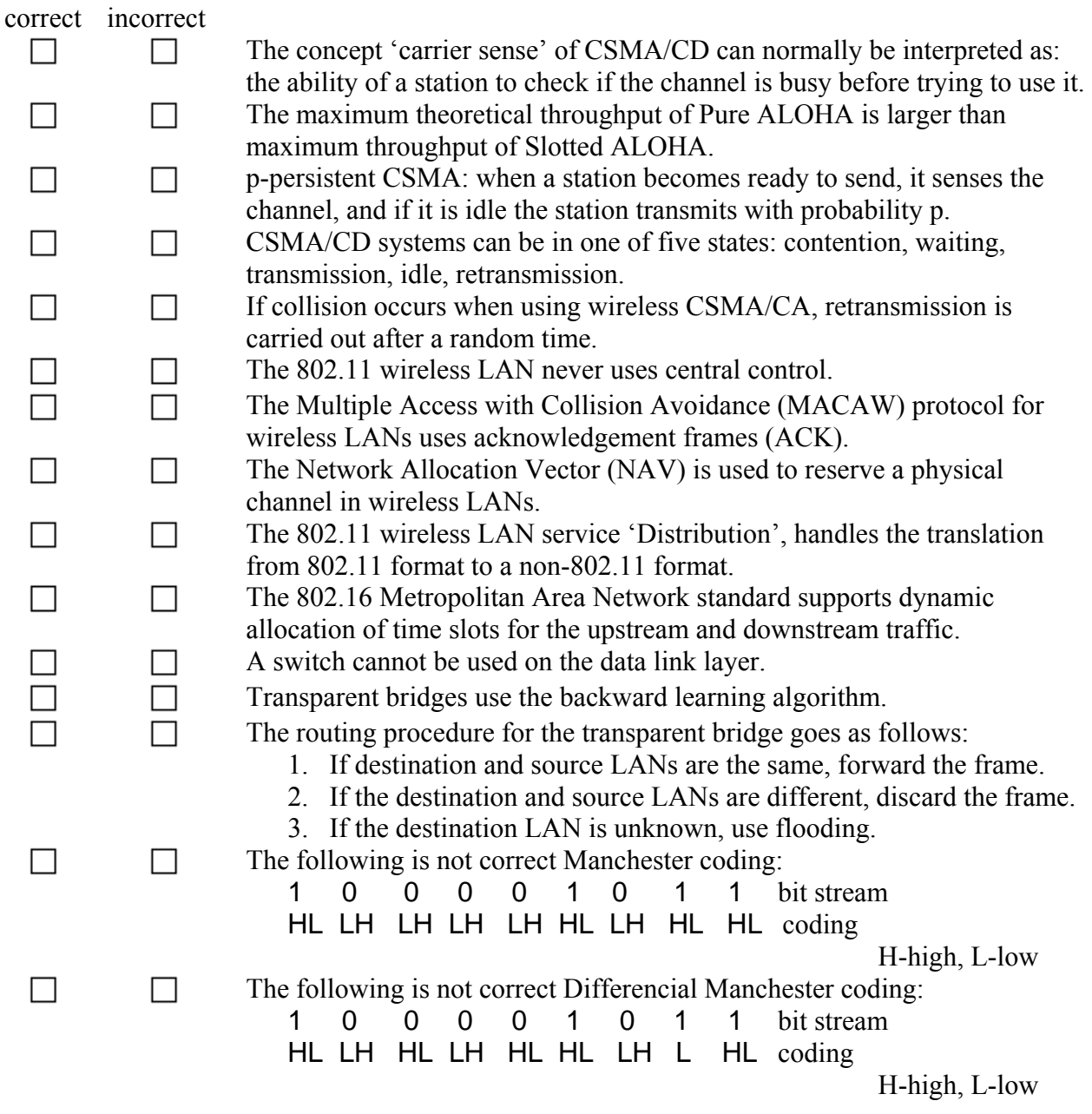

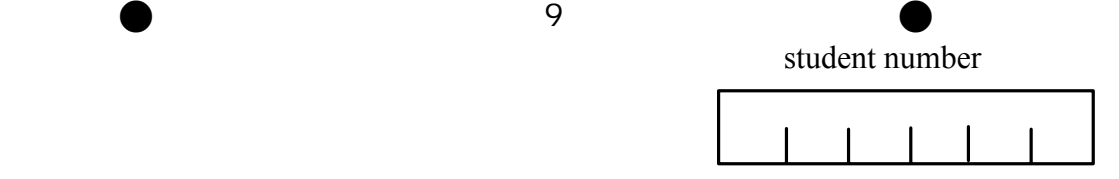

# 4 THE NETWORK LAYER (Questions to: Leif Arne Rønningen)

### *a) General*

 $\Box$  $\Box$ 

П

 $\Box$ 

*Check the 'correct' OR the 'incorrect' box, or do not check, for each statement:* 

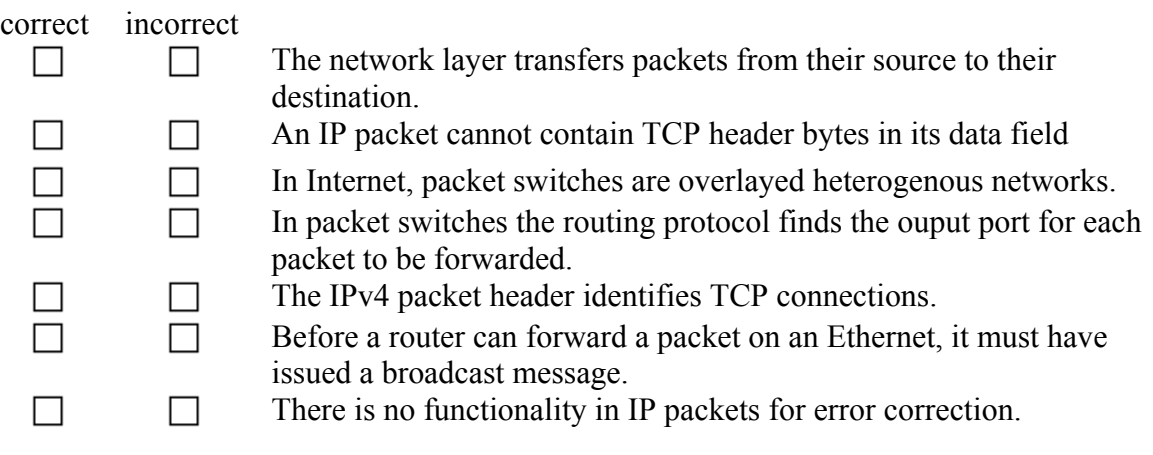

### *b) Connectionless Internetworks: (check one box)*

Network services are independent of underlying network technologies.

- The transport layer must know the number of, the type, or the topology of underlying subnetworks.
- A network address is global and uniform across different LANs and WANs.
- Fragmentation and reassembly are done in underlying networks.  $\Box$
- Routing establishes state information to be used on connection set-up.  $\Box$

### *c) Routing (check one box)*

*When forwarding packets, a router:* 

- Needs to have an overview of all nodes.  $\Box$ Updates the IP address with the address of the next-hop router.  $\Box$ Compares the complete destination IP-address with entries in the  $\Box$ routing table.
- Updates the TTL (time to live) field.  $\Box$ 
	- Always forwards all packets with identical destination address on the same output port.

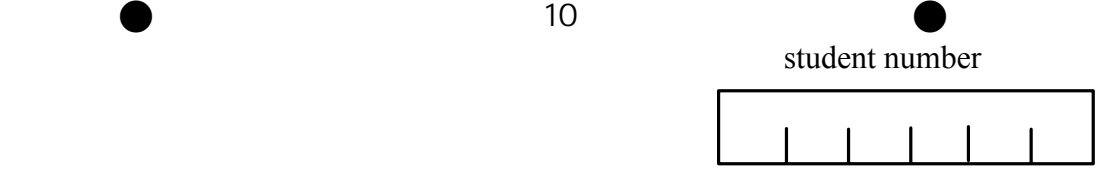

# **5 TRANSPORT LAYER and FLOW CONTROL**

(Questions to: Finn Arve Aagesen)

#### *a) Flow Control*

*Some definitions and formulas are given in Figure 5.1, which is a slide that has been used in the lectures. Round-trip time is the time from a packet is sent from the sender until the acknowledgment is received.* 

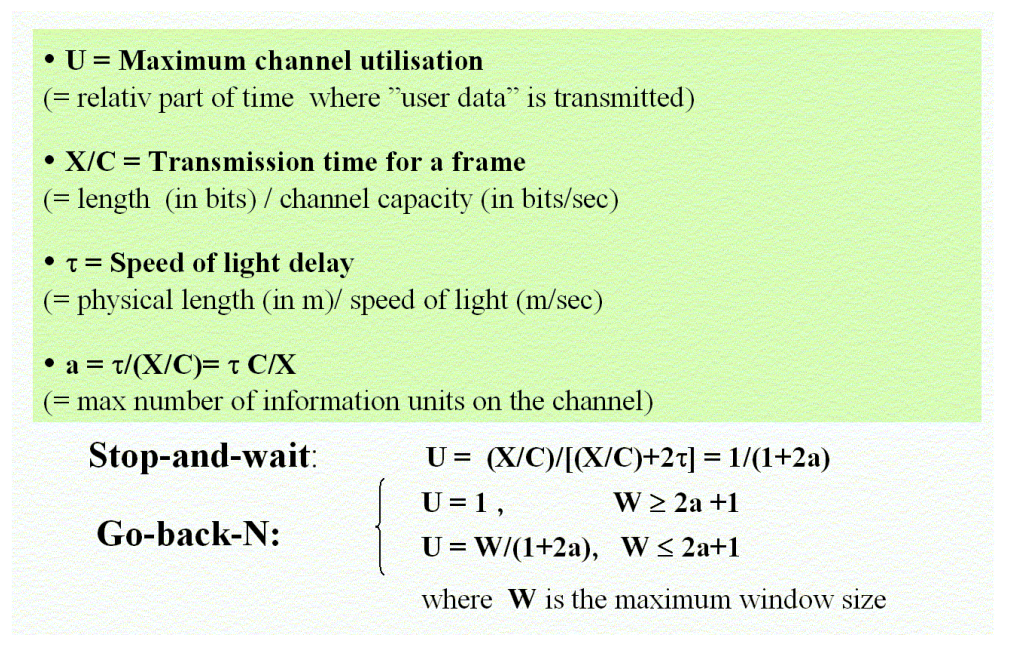

Figure 5.1 Stop-and-wait and Go-back-N**.**

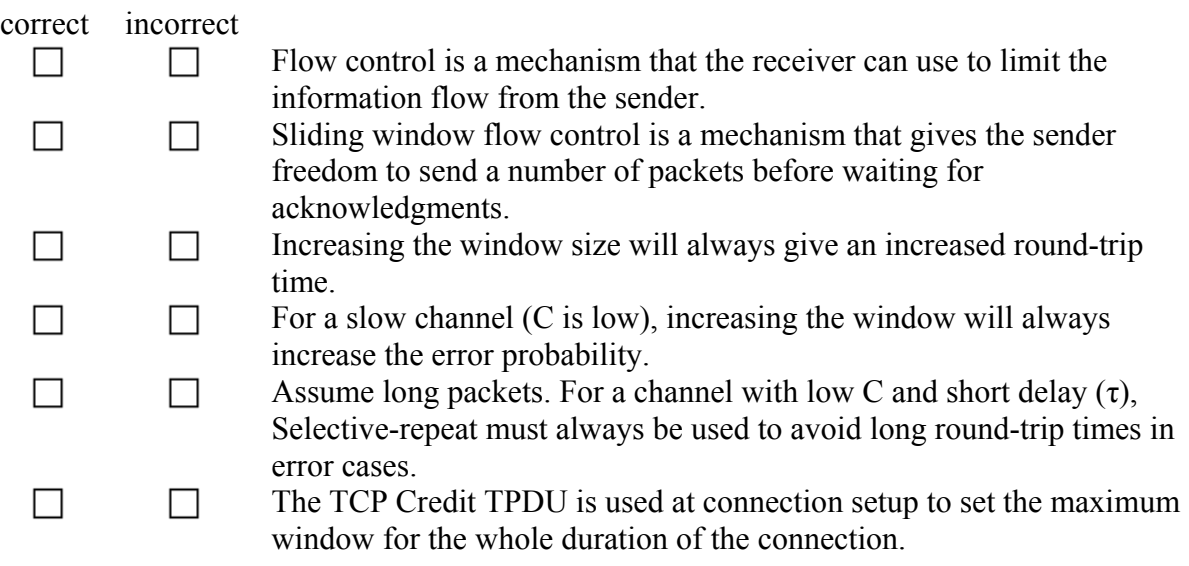

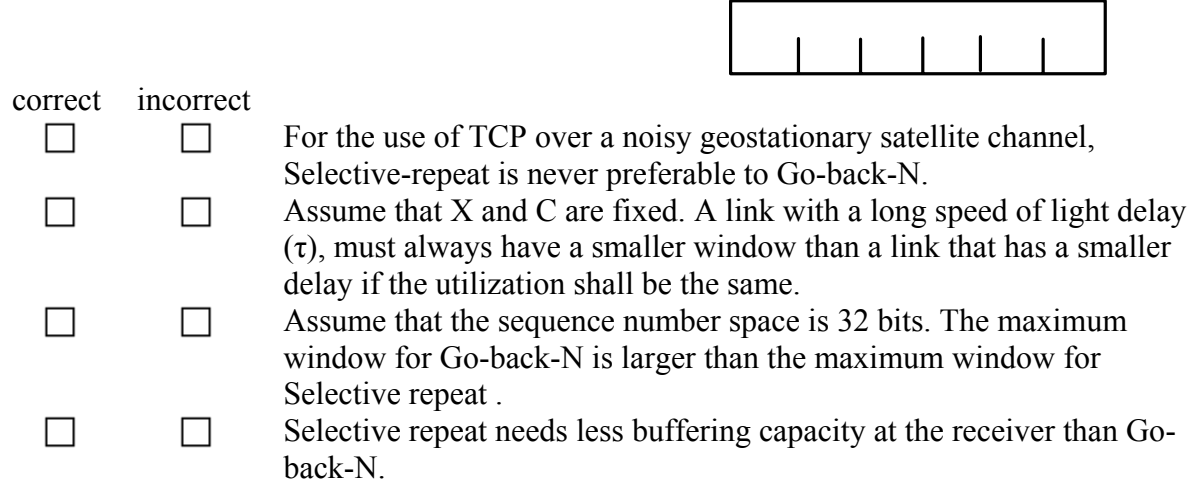

student number

 $\bullet$  11  $\bullet$   $\bullet$ 

*b) Transport Protocol with Stop-and-wait flow control* 

*Figure 5.2 and 5.3 give the behavior of a transport protocol based on stop-and-wait flow control. Figure 5.4, which has been used in the lectures for a stop and wait link protocol illustrates the use of timers.* 

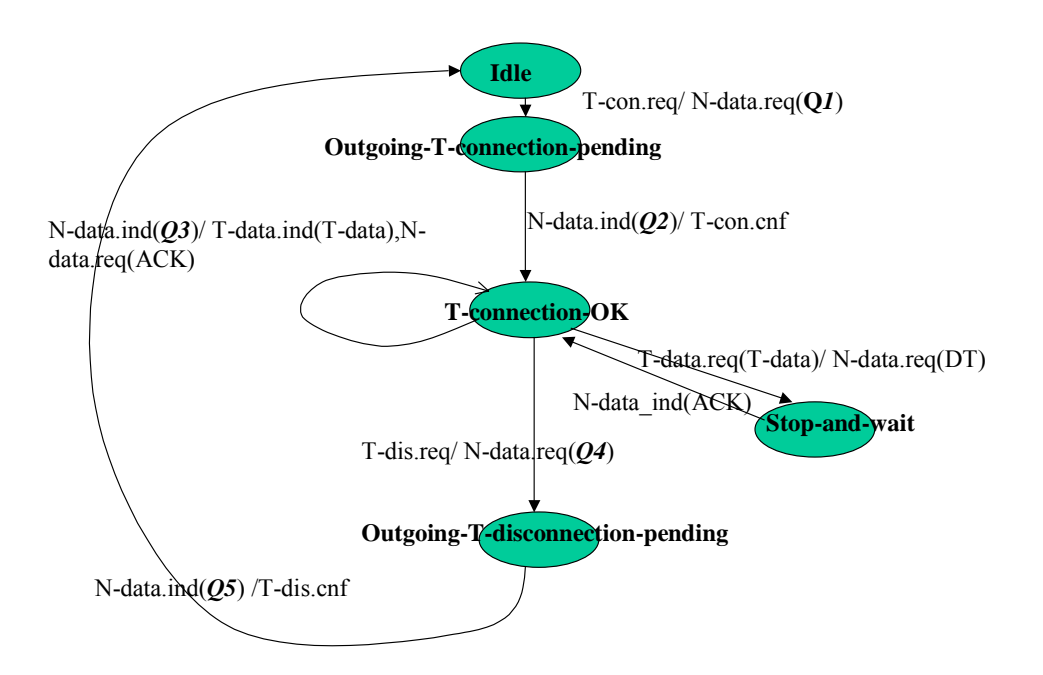

Figure 5.2. A simple version of a transport entity.

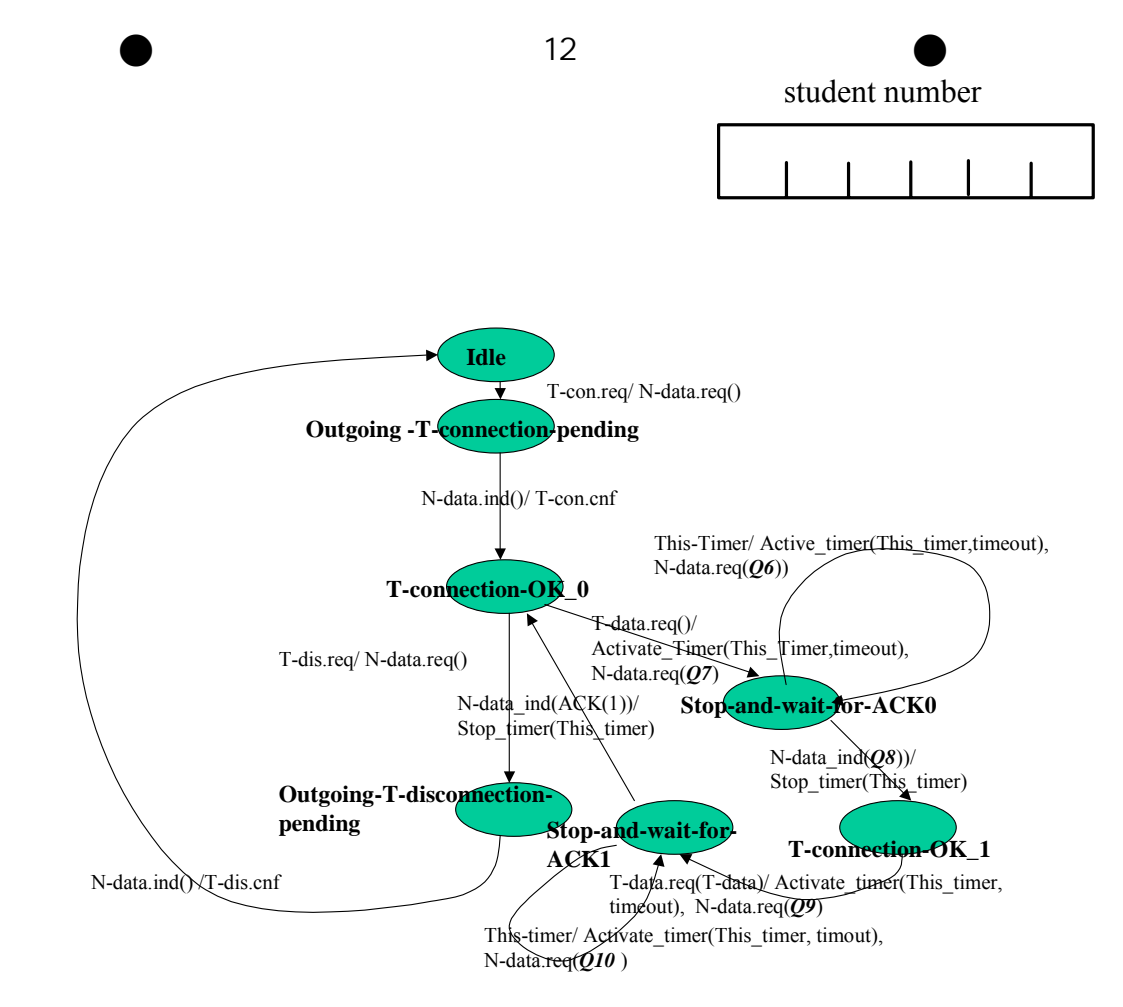

Figure 5.3. A more detailed version of a transport entity.

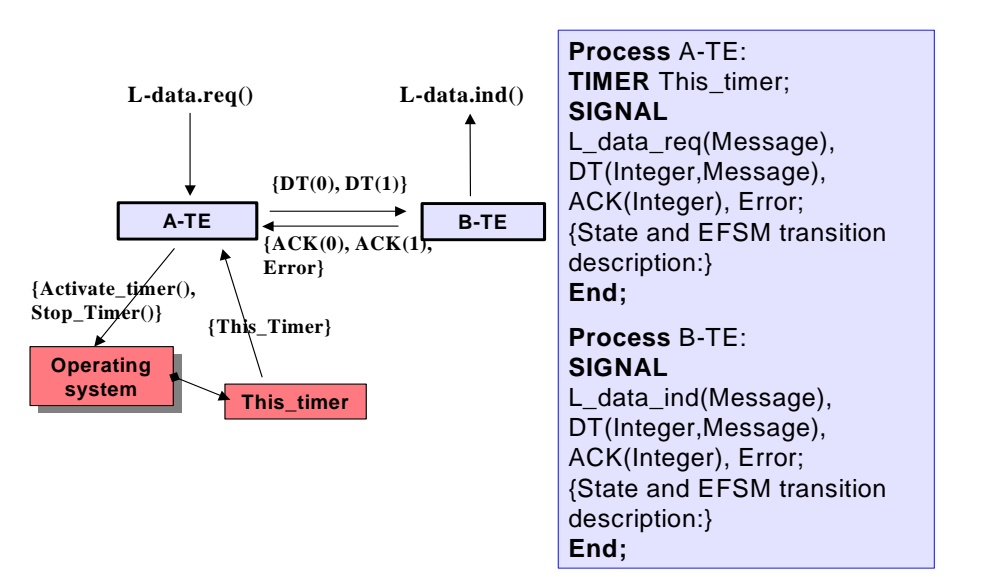

Figure 5.4. Stop-and-wait link protocol  $- A$  quasi specification.

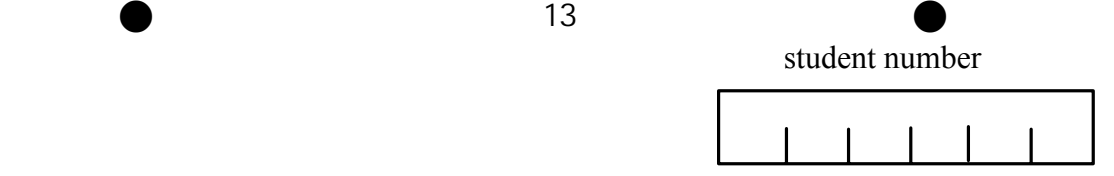

*Fill in Table 5.1 and 5.2 below (one mark only per line).*  $Q1 - Q10$  are referred in *figure 5.2 and 5.3. Abbreviations TPDU types used in table 5.1 and 5.2:* 

- *CR: Connection Request (Call Request)*
- *CC: Connection Confirmation (Call Accepted)*
- $Data$
- *ACK: ACKnowledge*
- *DR: Disconnection Request (Clear Request)*

*DC: Disconnection Confirmation (Clear Confirmation*

#### **Table 5.1:**

*For Q1 – Q5, see figure 5.2.* 

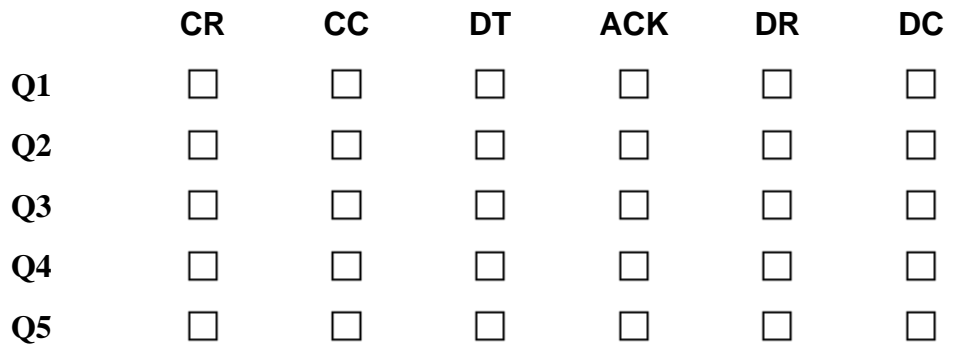

### **Table 5.2:**

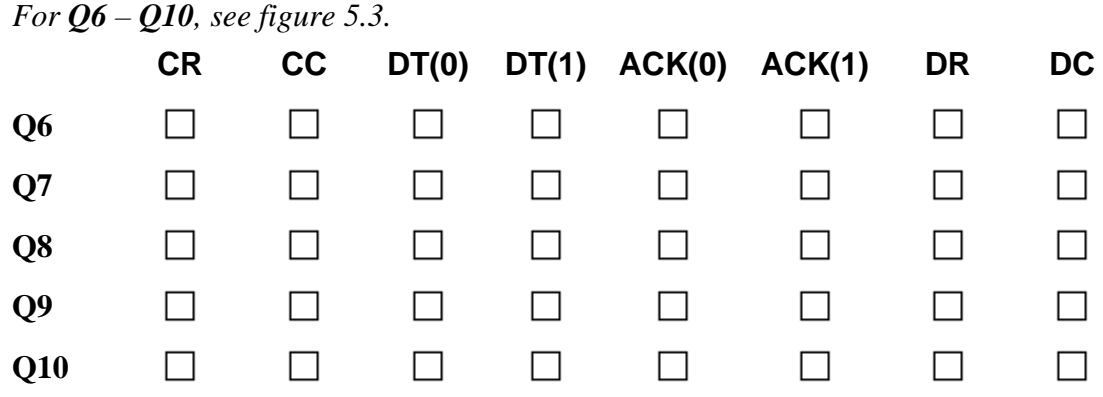

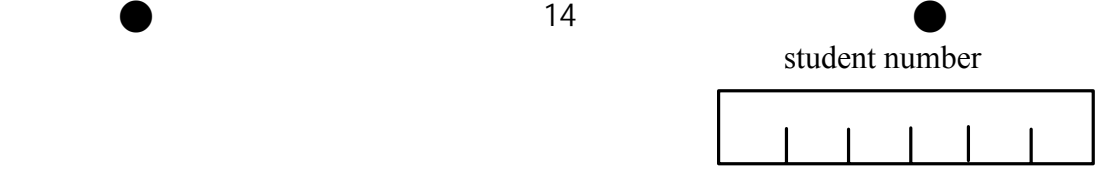

# 6 THE APPLICATION LAYER

### **6.1 DNS and email** (Questions to: Per Hovde)

*c) DNS* 

*DNS: Domain Name System*.

*Check the 'correct' OR the 'incorrect' box, or do not check, for each statement:* 

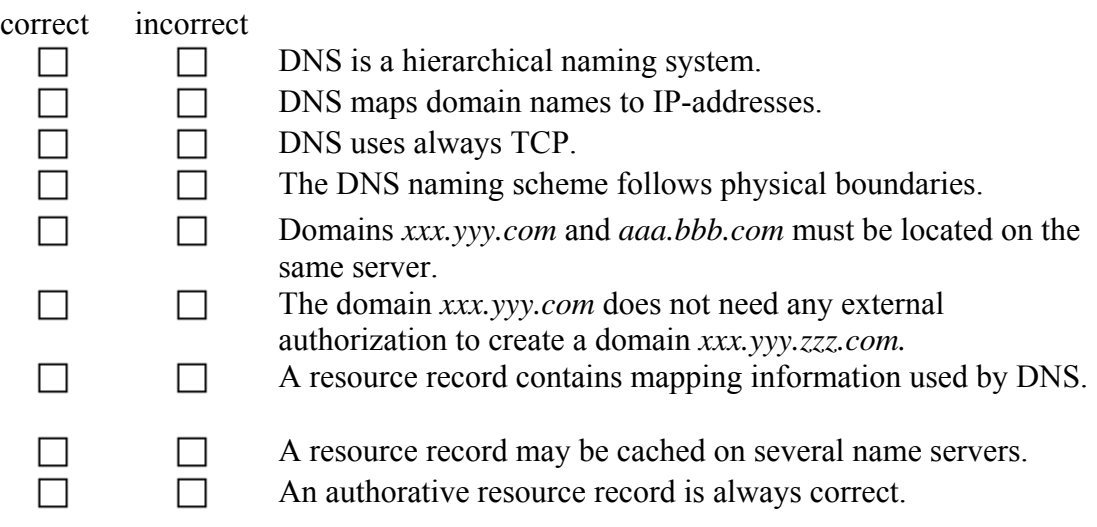

*b) email* 

*MIME: Multipurpose Internet Mail Extensions MTA: Message Transfer Agent POP3: Post Office Protocol Version 3 IMAP: Internet Message Access Protocol*

*An email message is organised into envelope and content. The content is further organised into two parts: header and body.* 

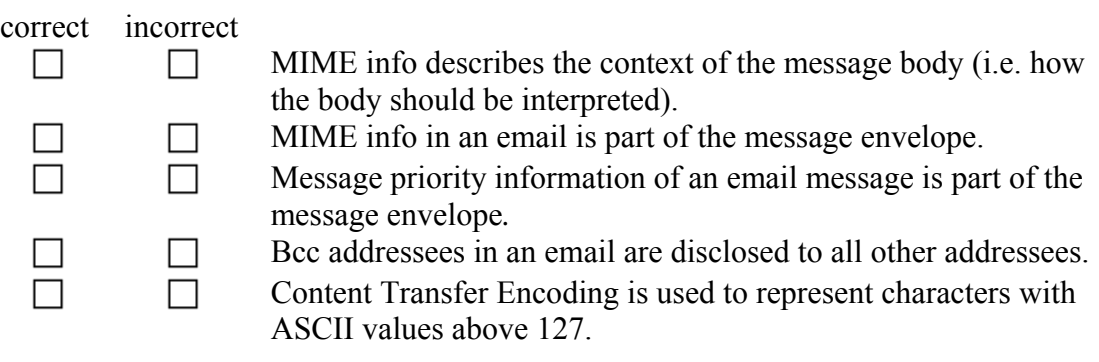

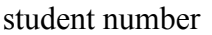

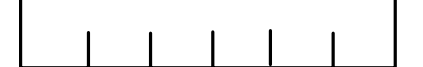

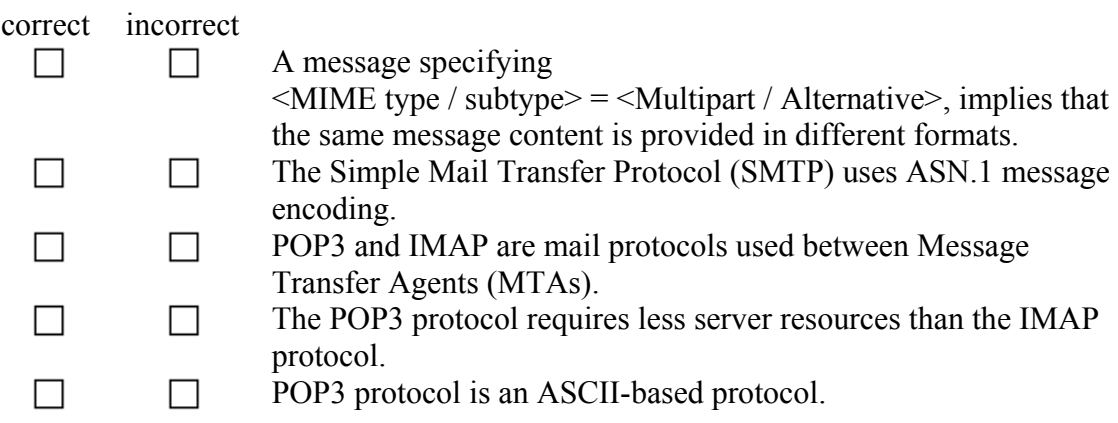

# **6.2 HTTP and World Wide Web (WWW)** (Questions to: Per Hovde)

 $\bullet$   $\bullet$   $\bullet$   $\bullet$   $\bullet$   $\bullet$   $\bullet$ 

HTTP: HyperText Transfer Protocol

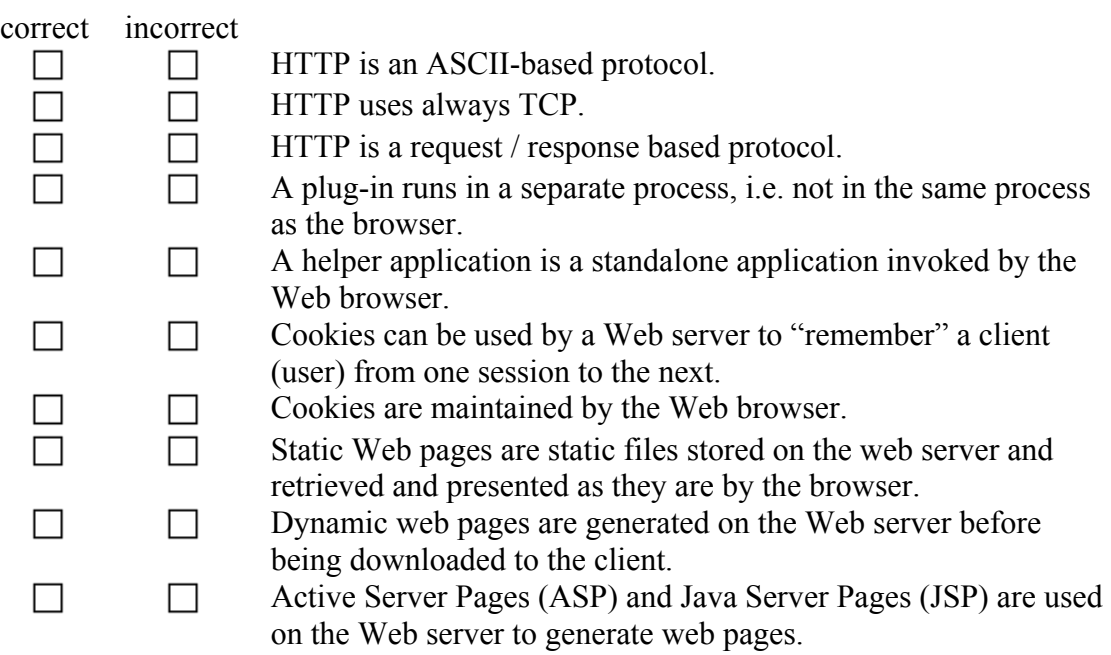

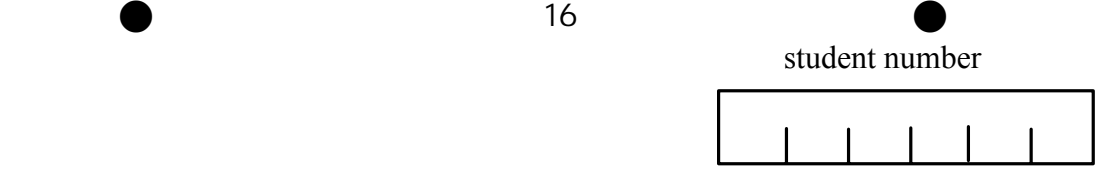

**6.2: STREAMING** (Questions to: Leif Arne Rønningen)

The State-Transition Diagram as shown in Figure 1 shows the behavior of an RTSP (Real Time Streaming Protocol) Player.

Figure 6.2 shows a Message Sequence Chart for User Interface, the same RTSP Player as in Figure 6.1, and the RTSP Server, with message names M1 to M14.

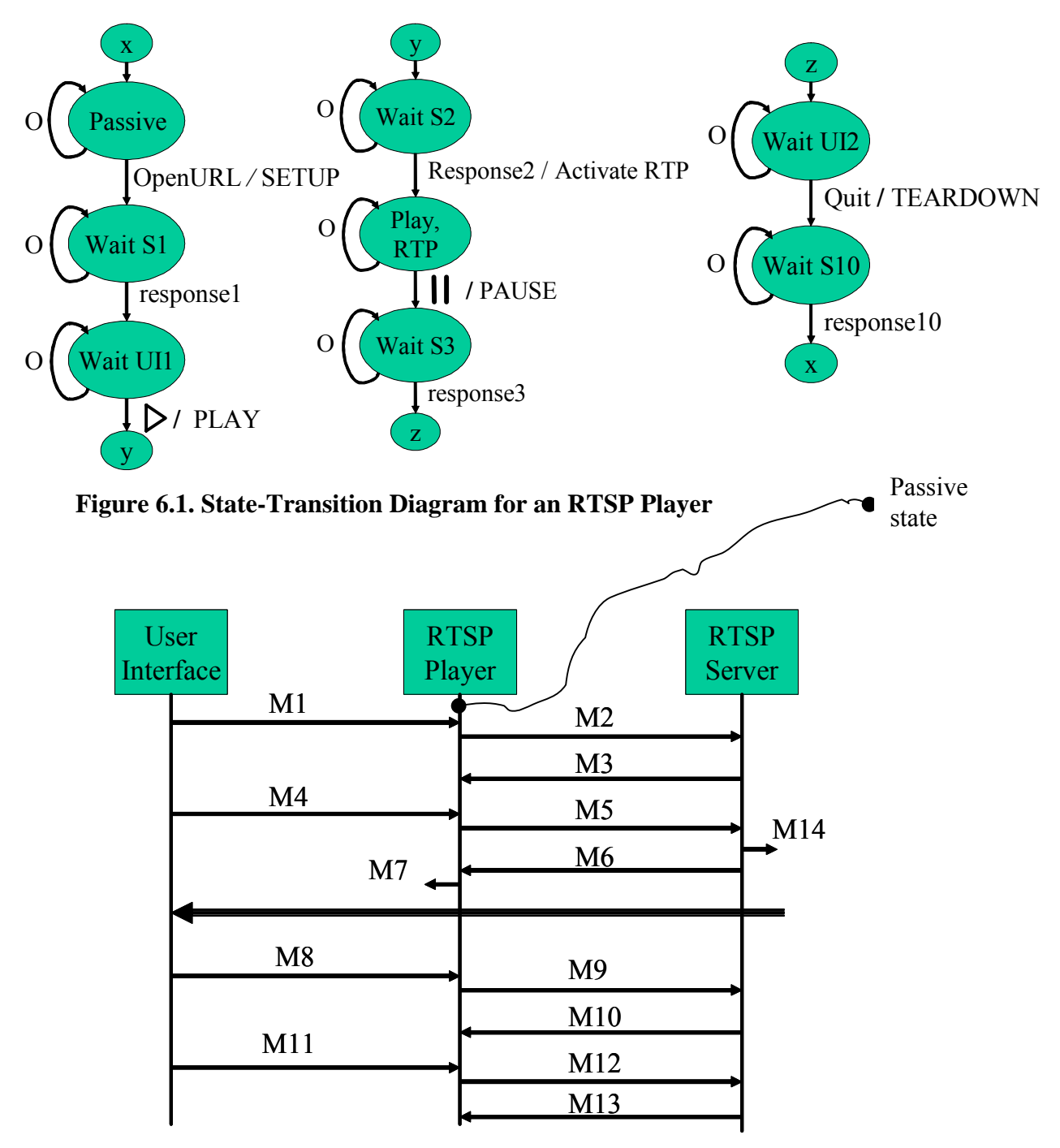

**Figure 6.2. Message Sequence Chart for User Interface, RTSP Player, RTSP Server** 

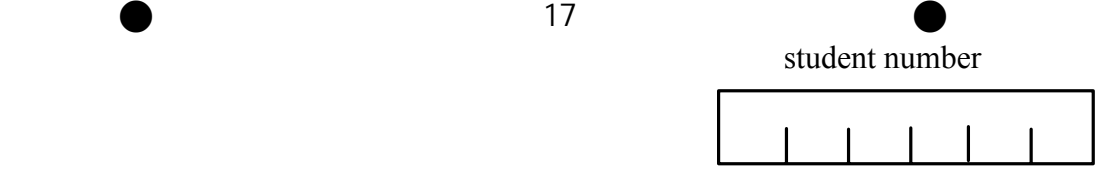

To show which Messages M1 to M10 in Figure 6.2 that are equivalent to the messages in the State-Transition Diagram in Figure 6.1, fill in the table below (check one box per column only and one or none box per row).

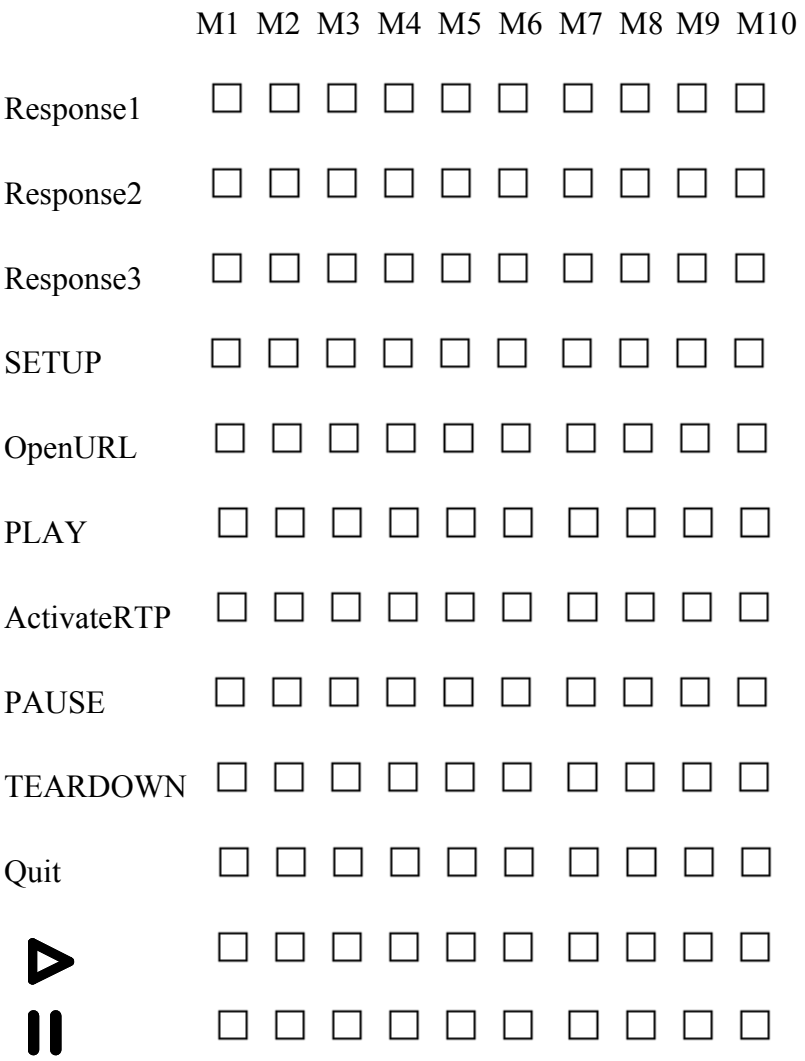

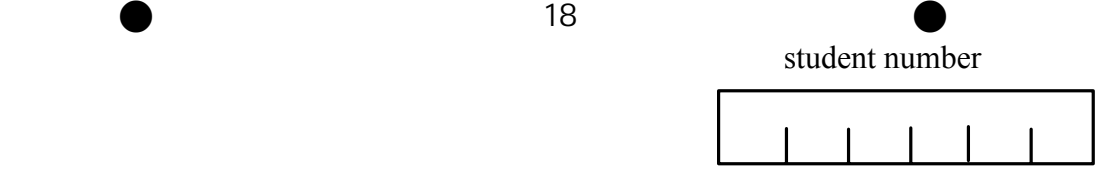

# **7 GSM / UMTS** (Questions to: Per Hovde)

- GSM: Global System for Mobile communications
- GPRS: General Packet Radio Service
- UMTS: Universal Mobile Telecommunications System

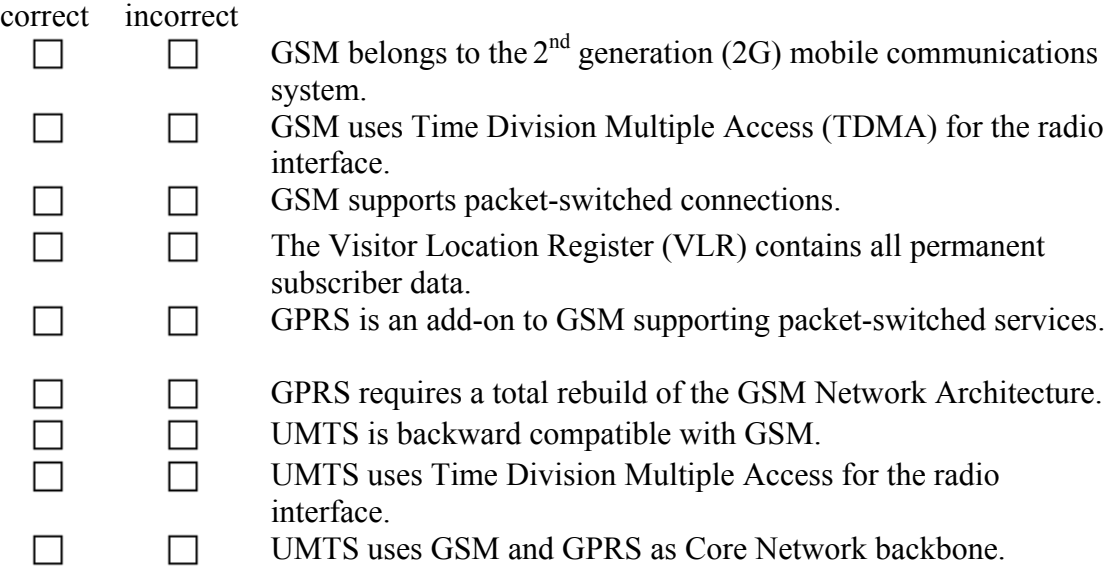